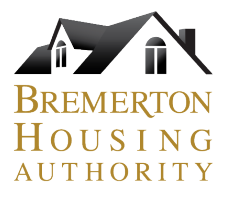

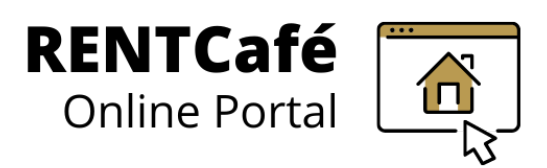

## **RENTCafé Landlord Portal**

Registering multiple accounts – for property managers

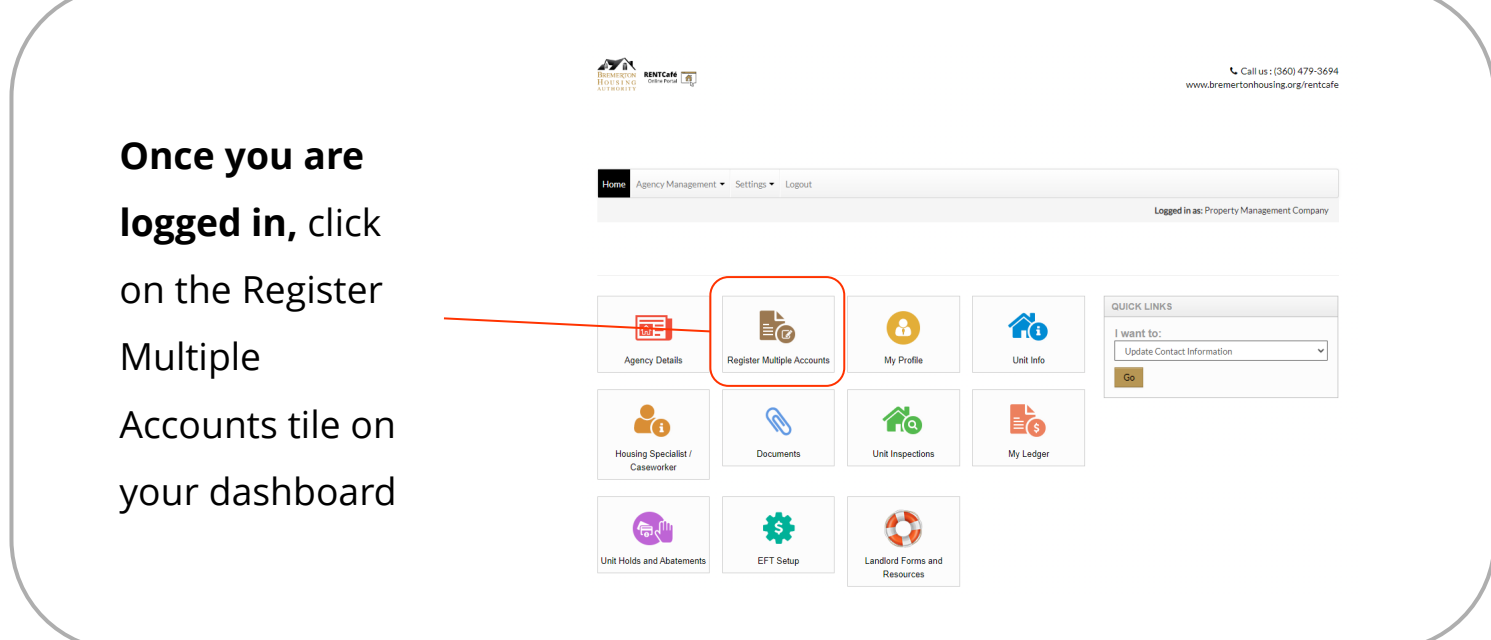

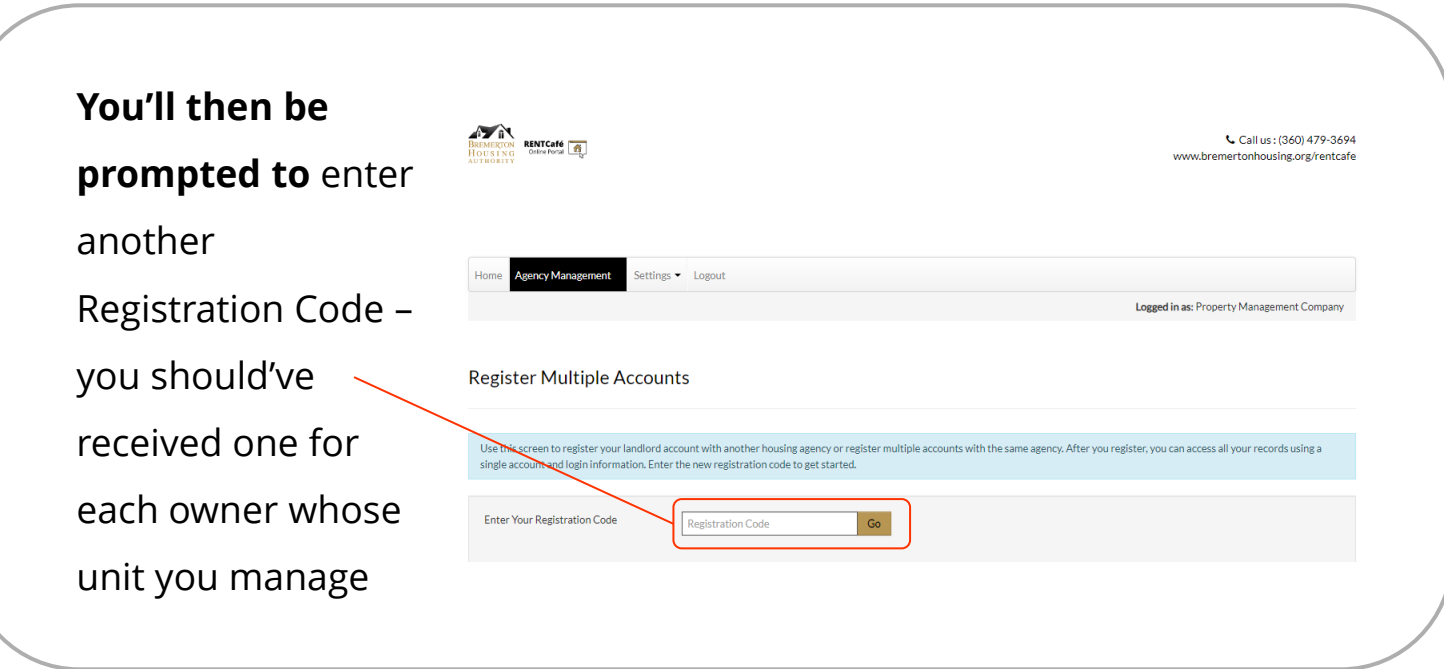

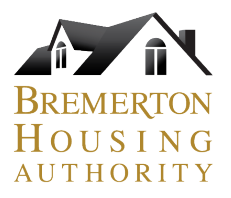

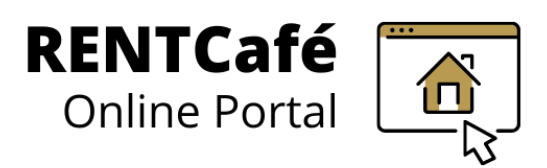

## **RENTCafé Landlord Portal**

Registering multiple accounts – for property managers

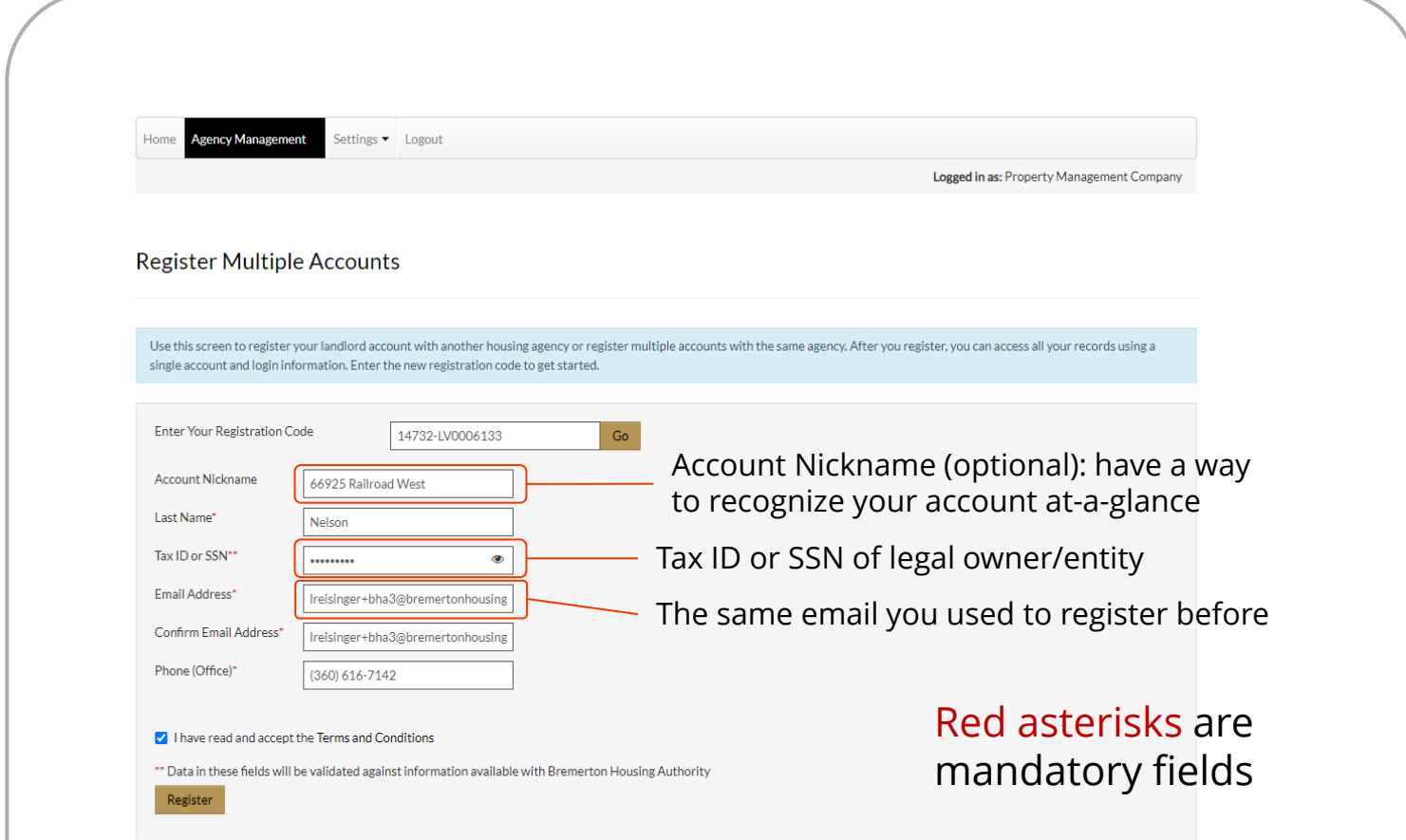

**Complete the required fields.** Note that the Account Nickname field is optional, but is a great feature for companies who manage multiple units. Skip to next page to see why.

Note:

- Use the same email address you used before
- Tax ID/SSN is for owner or entity, not the company

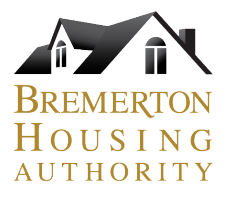

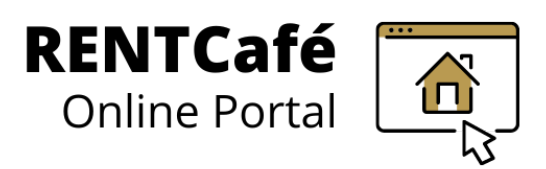

## **RENTCafé Landlord Portal**

## Registering multiple accounts – for property managers

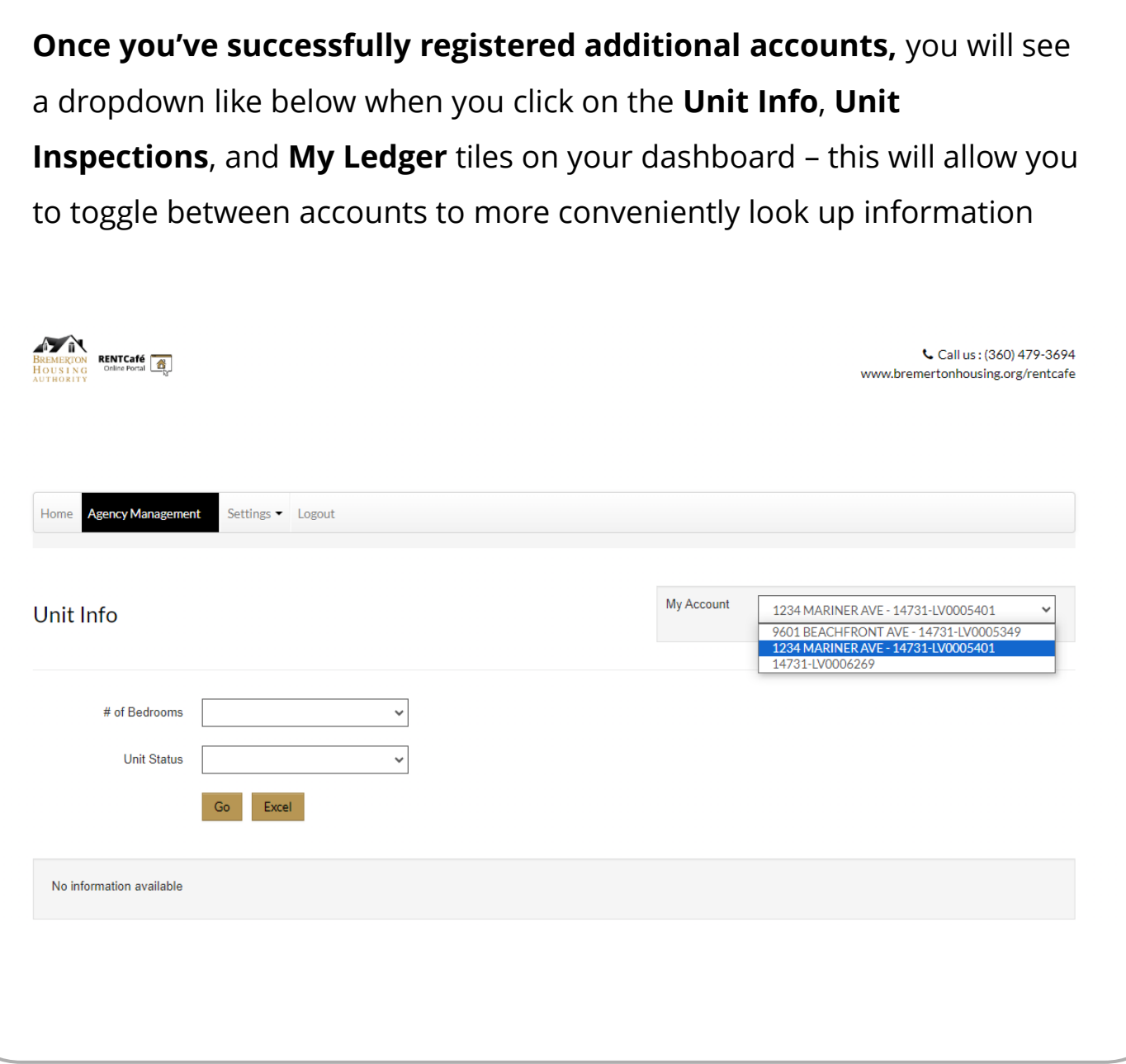